Приложение 8.3

к ППССЗ по специальности 40.02.02 Правоохранительная деятельность

Частное профессиональное образовательное учреждение «Колледж дизайна, сервиса и права»

# РАБОЧАЯ ПРОГРАММА УЧЕБНОЙ ДИСЦИПЛИНЫ

ЕН.01 Информатика и информационные технологии в профессиональной деятельности

Рабочая программа учебной дисциплины разработана на основе Федерального государственного образовательного стандарта среднего профессионального образования (далее - ФГОС СПО) по специальности 40.02.02 Правоохранительная деятельность (базовая подготовка), учебного плана специальности. Является частью ППССЗ образовательного учреждения.

**Организация-разработчик: ЧПОУ «Колледж дизайна, сервиса и права»** 

#### Разработчик:

Ухова Ю.А., преподаватель ЧПОУ «Колледж дизайна, сервиса и права»

© ЧПОУ «Колледж дизайна, сервиса и права», 2023*г*.

*© УIB64 Ю.А., 20237.* 

# **СОДЕРЖАНИЕ**

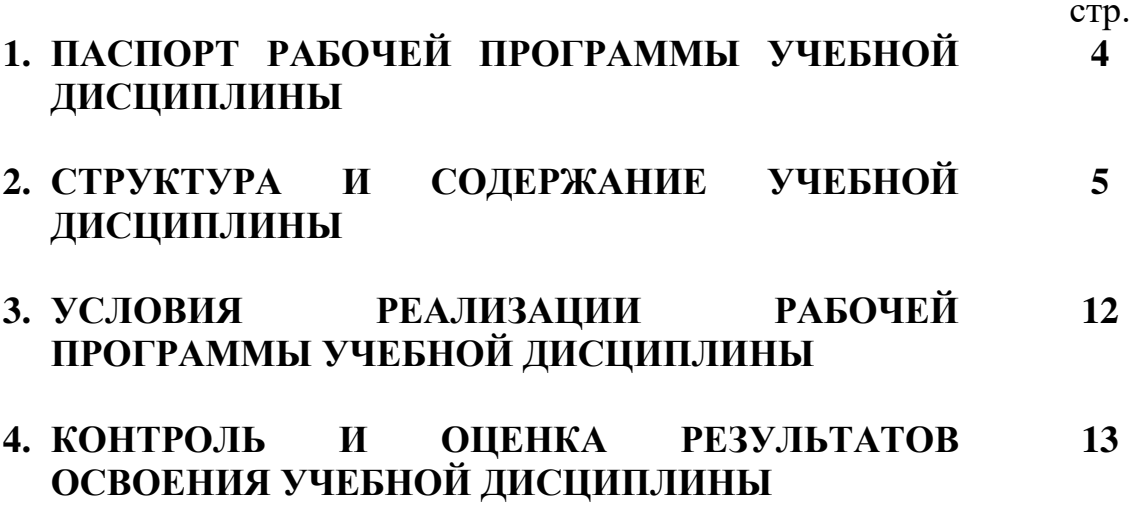

## 1. ПАСПОРТ РАБОЧЕЙ ПРОГРАММЫ УЧЕБНОЙ ДИСЦИПЛИНЫ

ЕН.01 Информатика и информационные технологии в профессиональной

деятельности

#### 1.1. Область применения программы

Рабочая программа учебной дисциплины является частью программы подготовки специалистов среднего звена образовательного учреждения в соответствии с ФГОС СПО по специальности 40.02.02 Правоохранительная деятельность (базовая подготовка).

 $1.2.$ Место дисциплины структуре программы  $\mathbf{B}$ ПОДГОТОВКИ специалистов среднего звена: дисциплина относится к математическому и общему естественнонаучному учебному циклу.

1.3. Цели и задачи дисциплины - требования к результатам освоения лиспиплины:

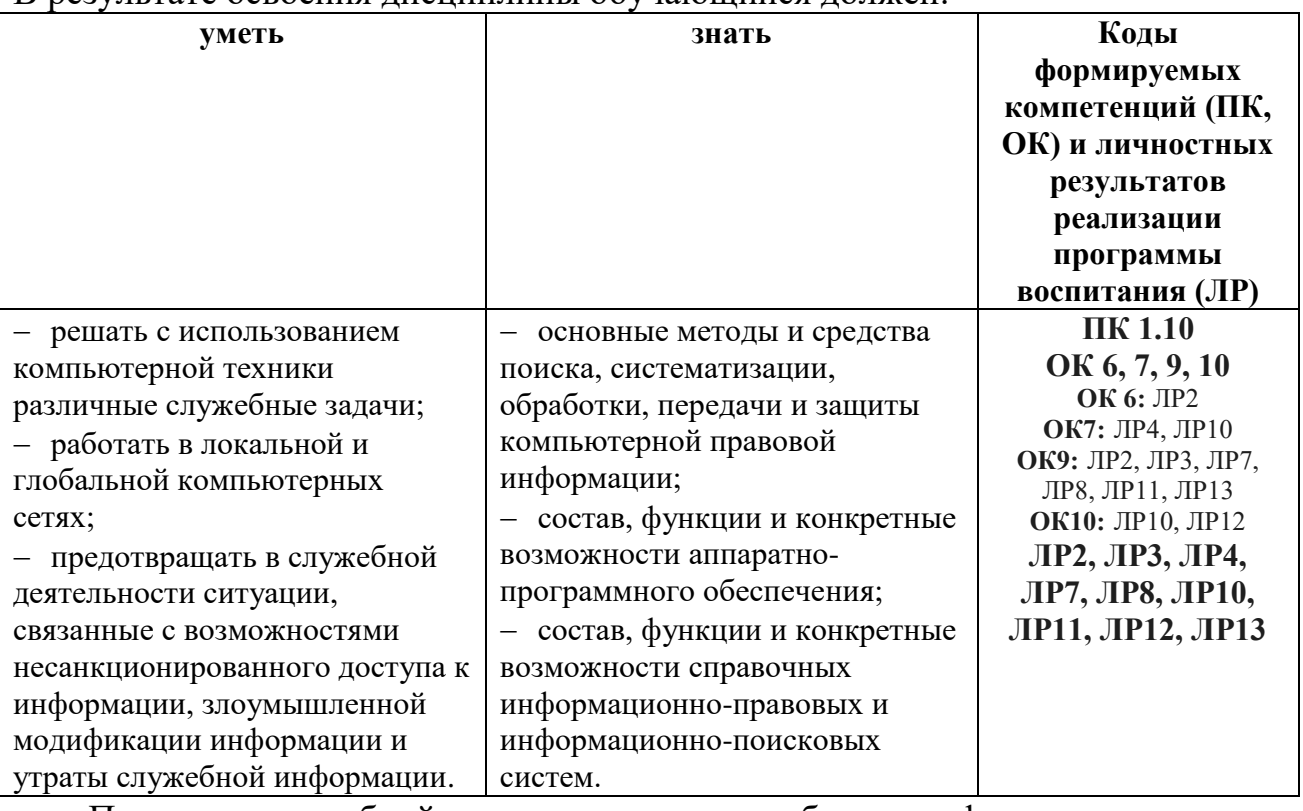

В результате освоения лисниплины обучающийся лолжен.

Программа учебной дисциплины способствует формированию  $\mathbf{M}$ развитию общих и профессиональных компетенций на основе применения активных и интерактивных форм проведения занятий:

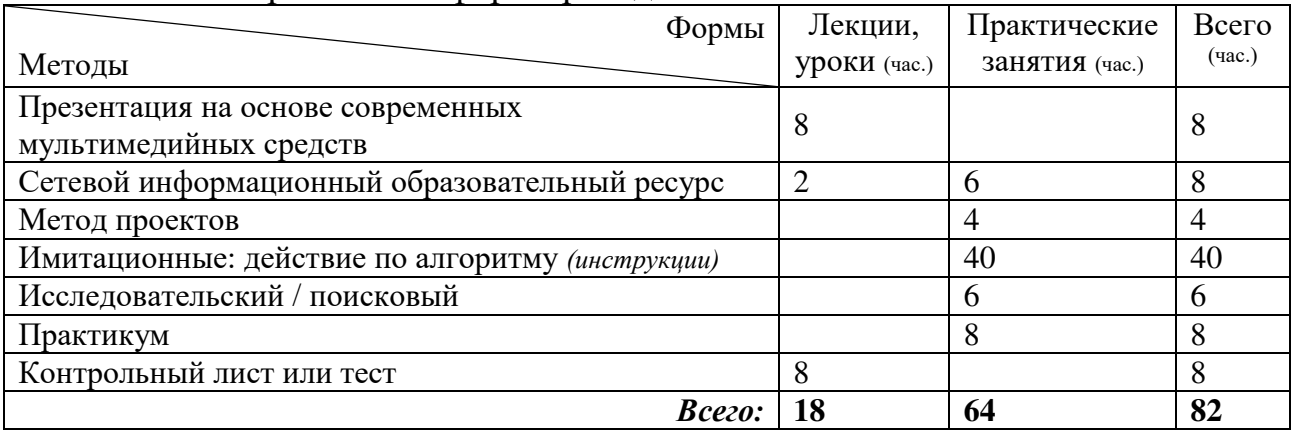

# 1.4. Количество часов на освоение программы учебной дисциплины:

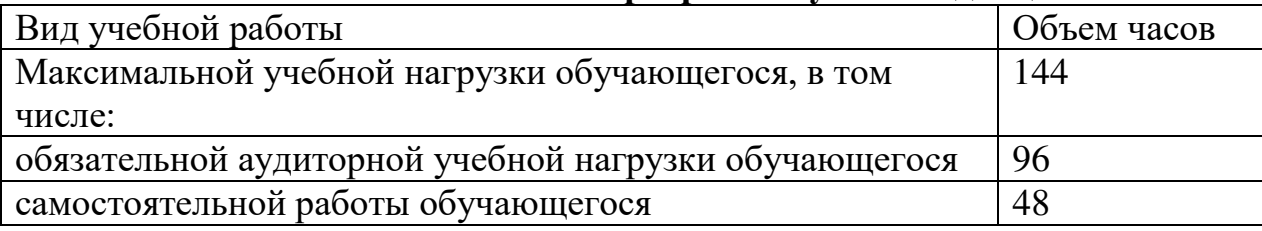

# 2. СТРУКТУРА И СОДЕРЖАНИЕ УЧЕБНОЙ ДИСЦИПЛИНЫ<br>2.1. Объем учебной дисциплины и виды учебной работы

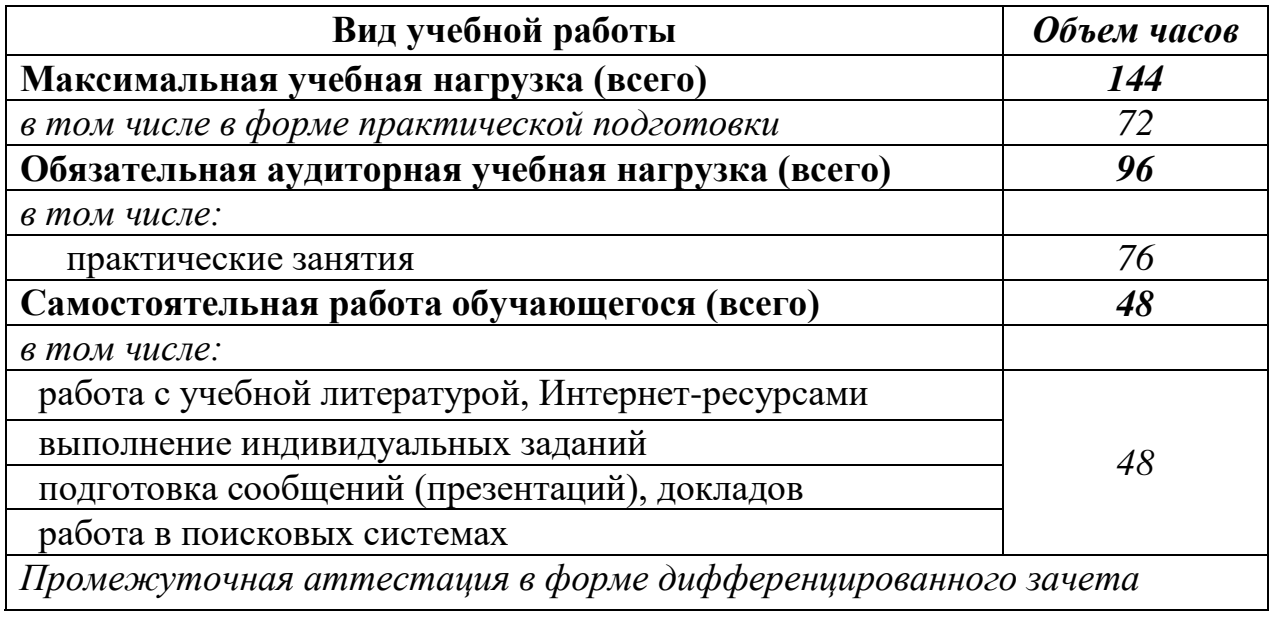

# 2.2. Тематический план и содержание учебной дисциплины ЕН.01 Информатика и информационные технологии в

профессиональной деятельности

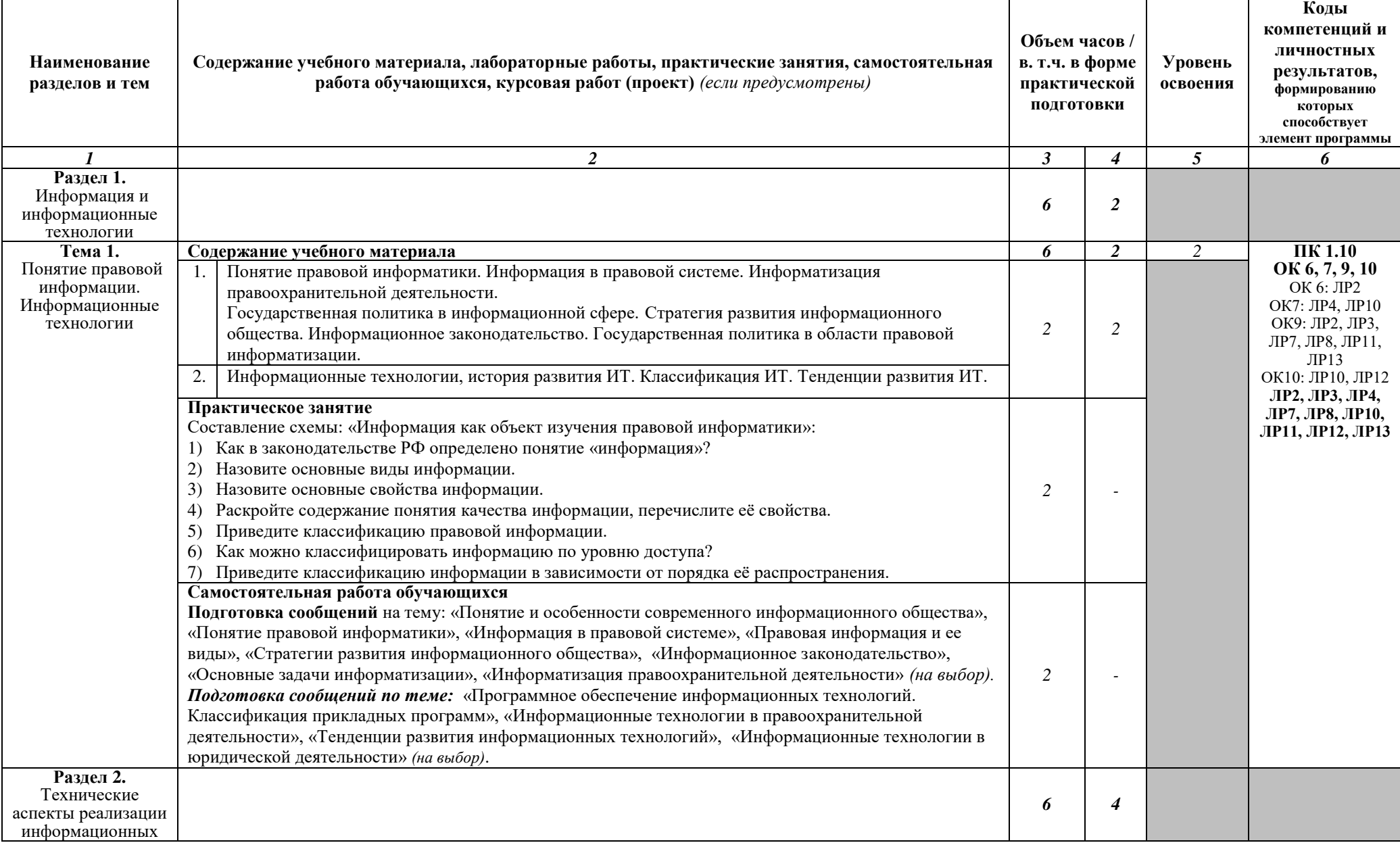

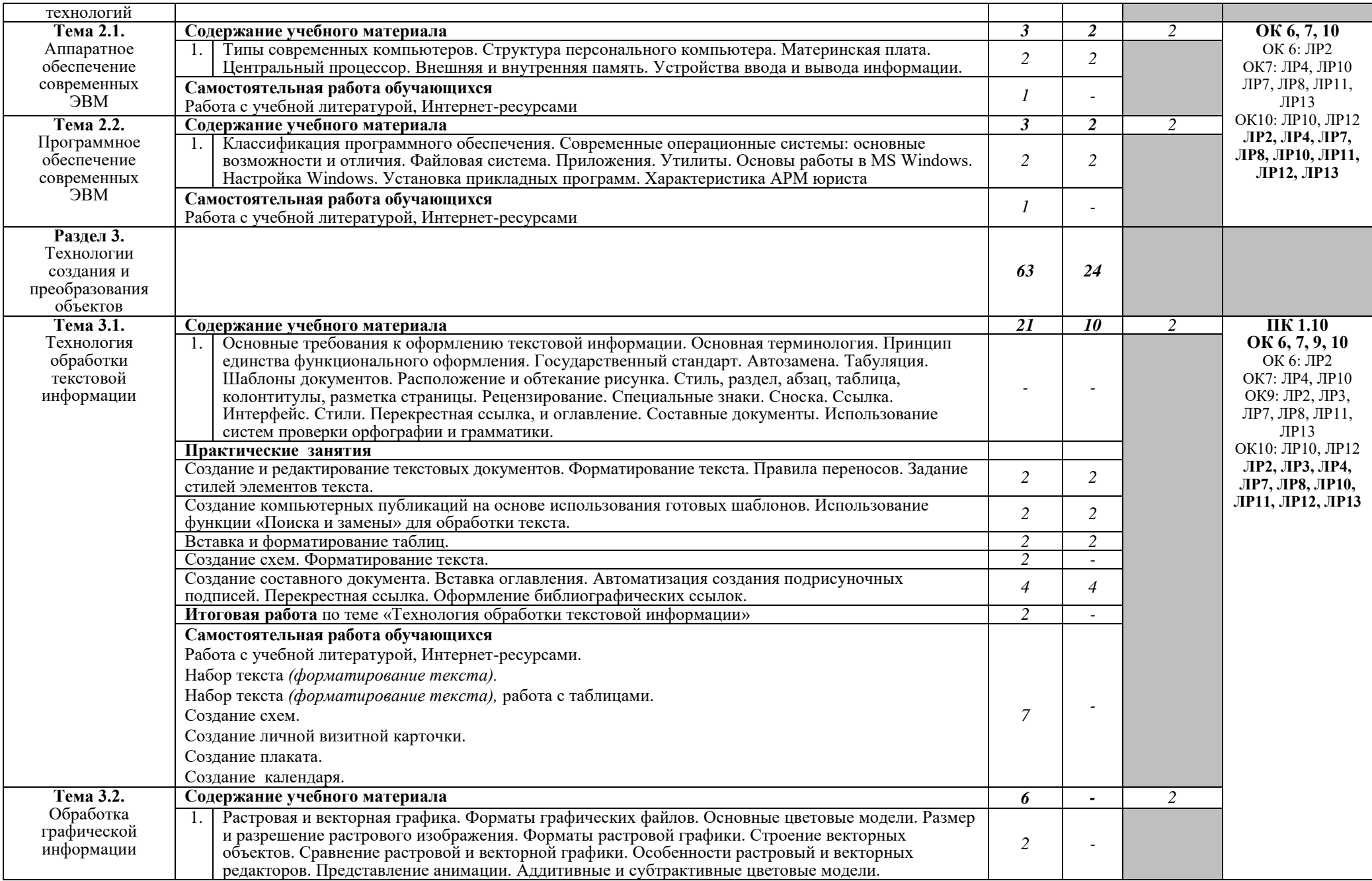

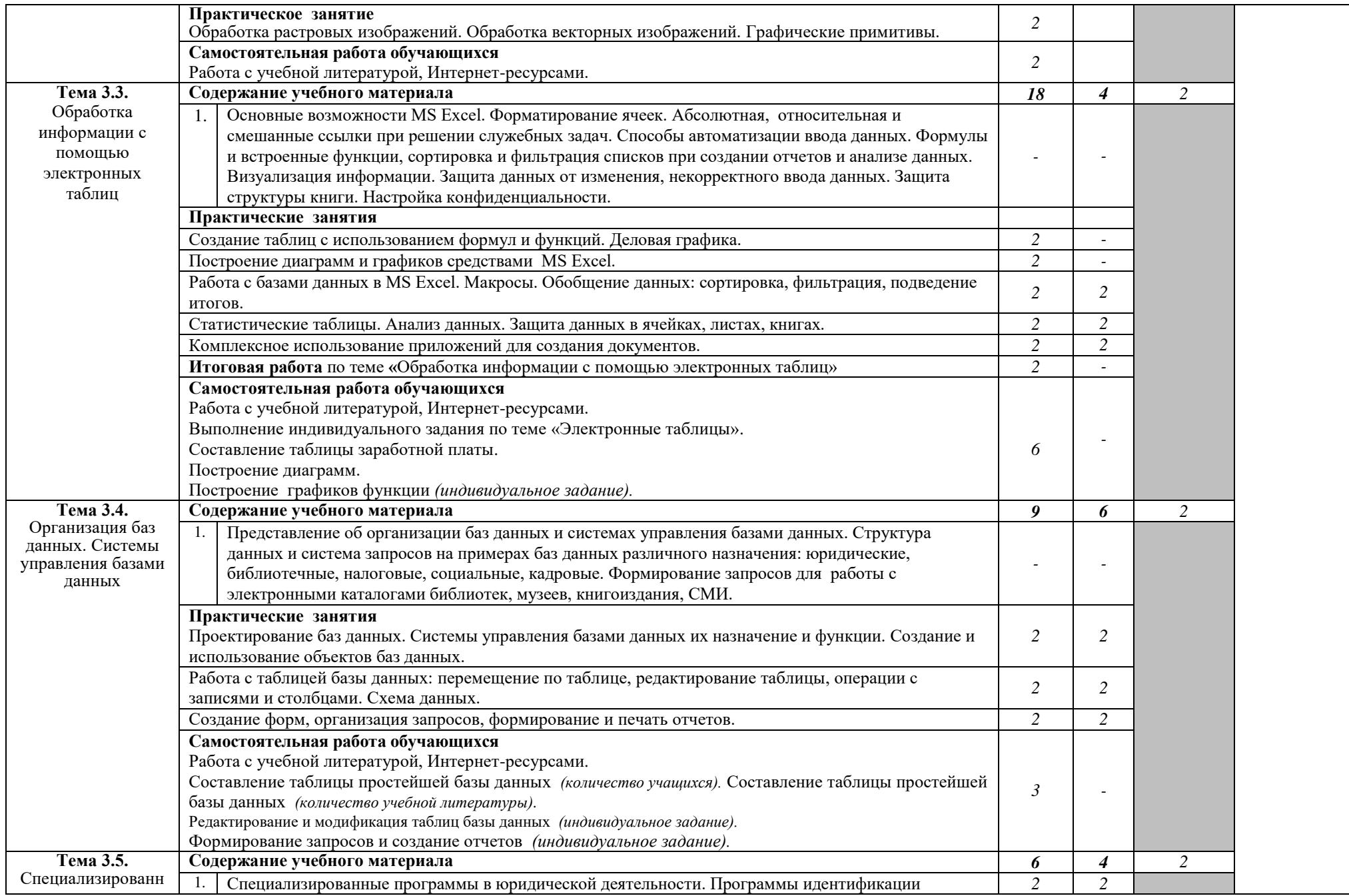

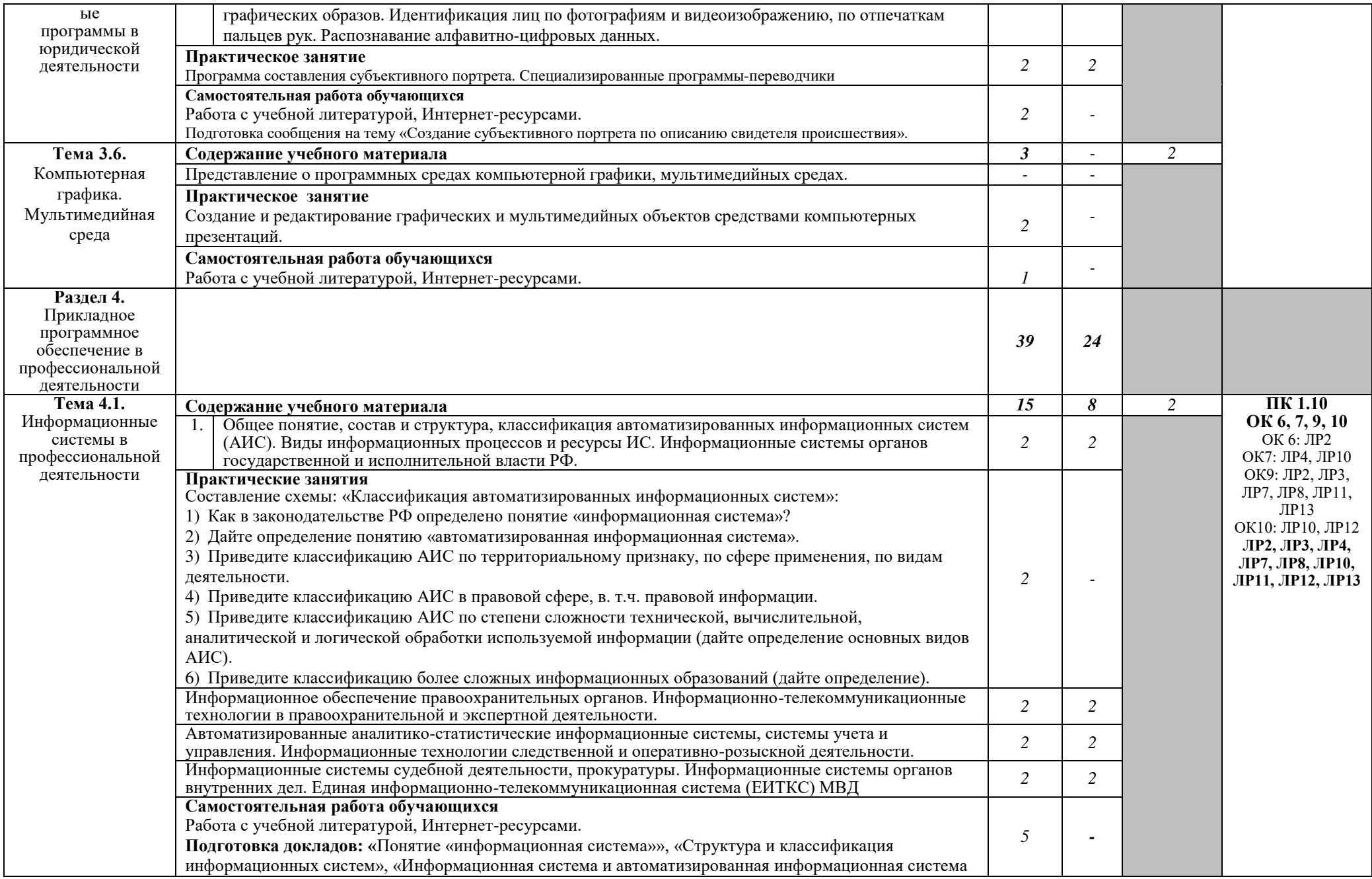

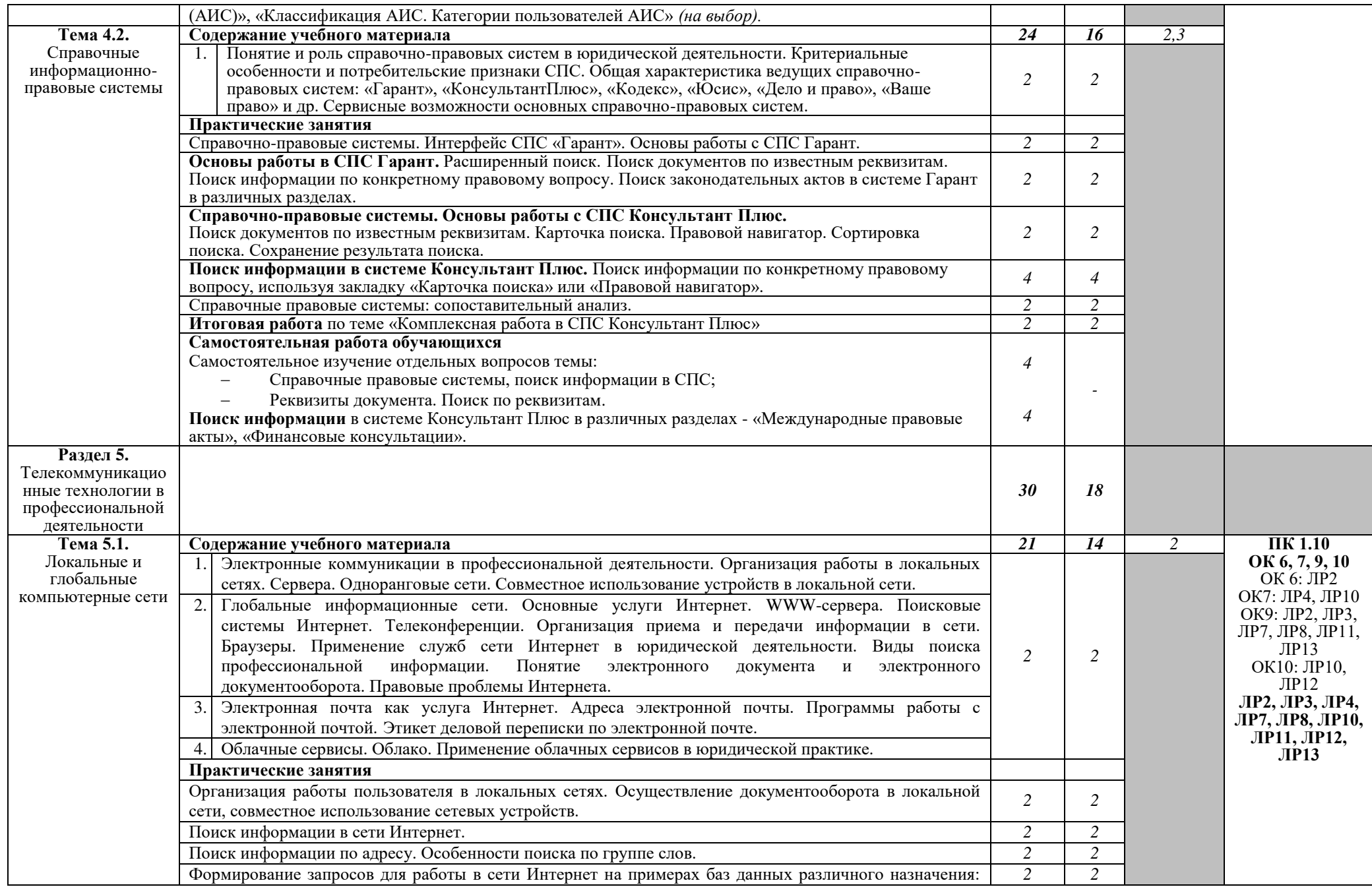

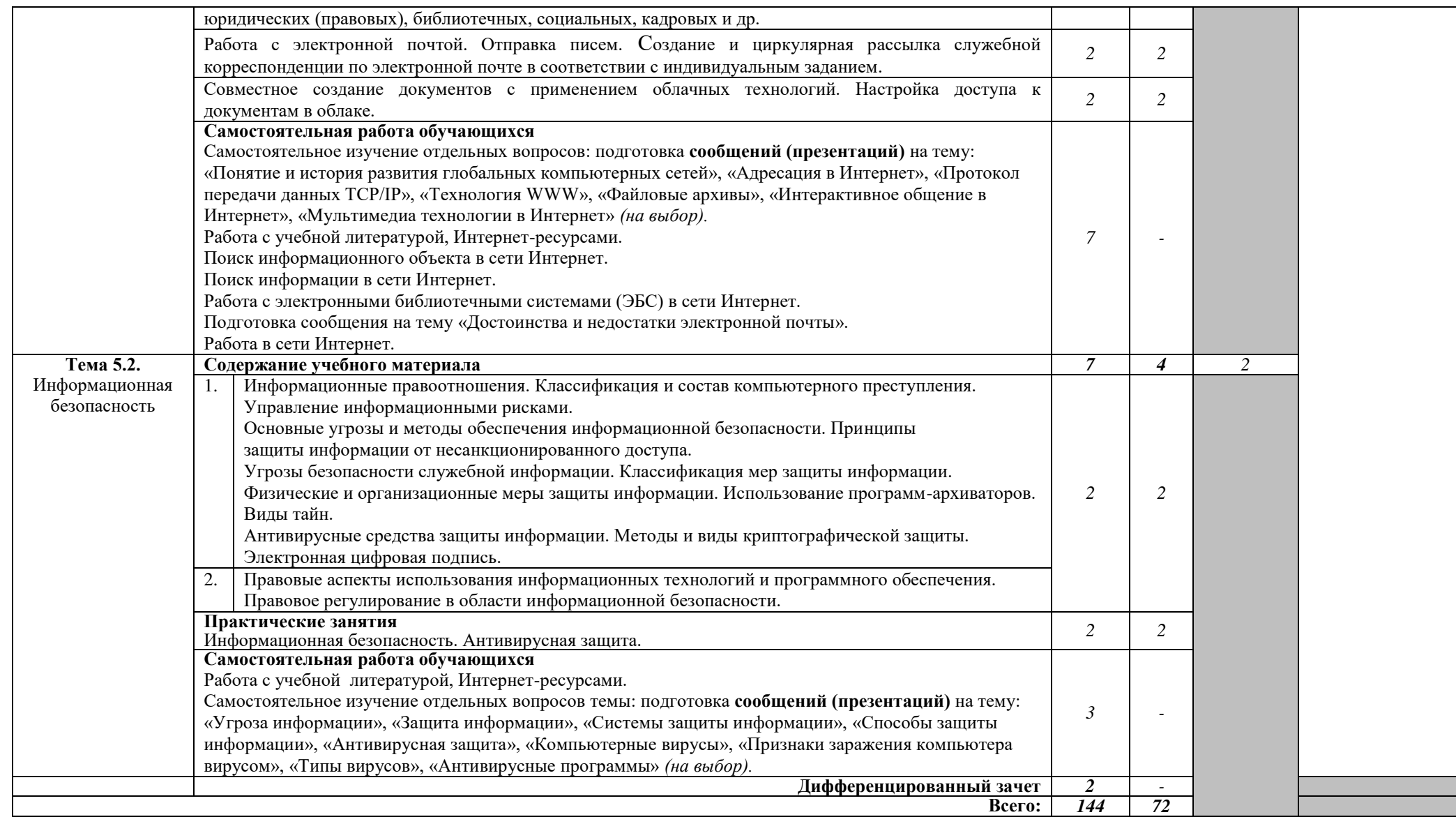

## 3. УСЛОВИЯ РЕАЛИЗАЦИИ РАБОЧЕЙ ПРОГРАММЫ УЧЕБНОЙ ЛИСШИПЛИНЫ

#### Требования  $3.1.$ минимальному материально-техническому  $\mathbf{K}$ обеспечению

программы дисциплины предполагает учебного Реализания наличие кабинета информатики (компьютерные классы).

Оборудование учебного кабинета:

посадочные места по количеству обучающихся;  $\equiv$ 

рабочее место преподавателя;

комплект учебно-методической документации.

Технические средства обучения:

ПК по количеству обучающихся;  $\frac{1}{2}$ 

компьютер, проектор, интерактивная доска; выход в Интернет.  $\frac{1}{2}$ 

#### Информационное обеспечение обучения  $3.2.$

#### рекомендуемых учебных изданий, Перечень Интернет-ресурсов, дополнительной литературы

#### Основные источники:

1. Гаврилов, М. В. Информатика и информационные технологии: учебник для среднего профессионального образования / М. В. Гаврилов, В. А. Климов. — 5-е изд., перераб. и доп. — Москва: Издательство Юрайт, 2023. — 355 с. — (Профессиональное образование). — ISBN 978-5-534-15930-1. — Текст: электронный // Образовательная платформа Юрайт [сайт]. — URL: https://urait.ru/bcode/510331

2. Информационные технологии в юридической деятельности: учебник и практикум для среднего профессионального образования / Т. М. Беляева, А. Т. Кудинов, Н. В. Пальянова, С. Г. Чубукова; ответственный редактор С. Г. Чубукова. — 3-е изд., перераб. и доп. — Москва: Издательство Юрайт, 2023. - 314 с. - (Профессиональное образование). - ISBN 978-5-534-00565-3. -Текст: электронный // Образовательная платформа Юрайт [сайт]. — URL: https://urait.ru/bcode/511841

#### Дополнительные источники:

1. Мишуточкин, А.Л., Деятельность органов внутренних дел по раскрытию и расследованию преступлений : учебник / А.Л. Мишуточкин. -Москва: Юстиция, 2021. - 363 с. - ISBN 978-5-4365-4737-4. -URL:https://book.ru/book/936849. — Текст: электронный.

2. Прохорский, Г. В., Информатика : учебное пособие / Г. В. Прохорский. — Москва: КноРус, 2023. — 240 с. — ISBN 978-5-406-11566-4. — URL: https://book.ru/book/949267. — Текст: электронный.

3. Угринович Н.Д. Информатика: учебник / Угринович Н.Д. — Москва KHOPyc, 2022. - 377 c. - ISBN 978-5-406-09590-4. - URL: https://book.ru/book/943211. — Текст: электронный.

4. Угринович, Н. Д., Информатика. Практикум. : учебное пособие / Н. Д. Угринович. — Москва: КноРус, 2023. — 264 с. — ISBN 978-5-406-11352-3. — URL: https://book.ru/book/948714. — Текст : электронный.

5. Филимонова, Е. В., Информатика и информационные технологии в

профессиональной деятельности : учебник / Е. В. Филимонова. — Москва :  $KHOPyc$ , 2023. - 213 c. - ISBN 978-5-406-11659-3. - URL: <https://book.ru/book/949439>— Текст: электронный.

6. Цветкова, М. С. Информатика [Текст] : учеб. для студ. учреждений сред. и проф. образования / М. С. Цветкова, И. Ю. Хлобыстова. - 5-е изд., стер. - М. : Академия, 2018. – 728 с. (Профессиональное образование).

7. Цветкова, М. С. Информатика [Текст] : практикум для профессий и специальностей естественно-научного и гуманитарного профилей / М. С. Цветкова, И. Ю. Хлобыстова. – М. : Академия, 2017. - 728 с. (Профессиональное образование)

### **Интернет-ресурсы:**

1. Сервер правовой информации [Электронный ресурс]. - Режим 4>ABC?0: <http://www.legal.ru/>

## 4. КОНТРОЛЬ И ОЦЕНКА РЕЗУЛЬТАТОВ ОСВОЕНИЯ УЧЕБНОЙ **ДИСЦИПЛИНЫ**

Контроль и оценка результатов освоения дисциплины осуществляется преподавателем в процессе проведения практических занятий, тестирования, а также выполнения обучающимися индивидуальных заданий, внеаудиторной самостоятельной работы.

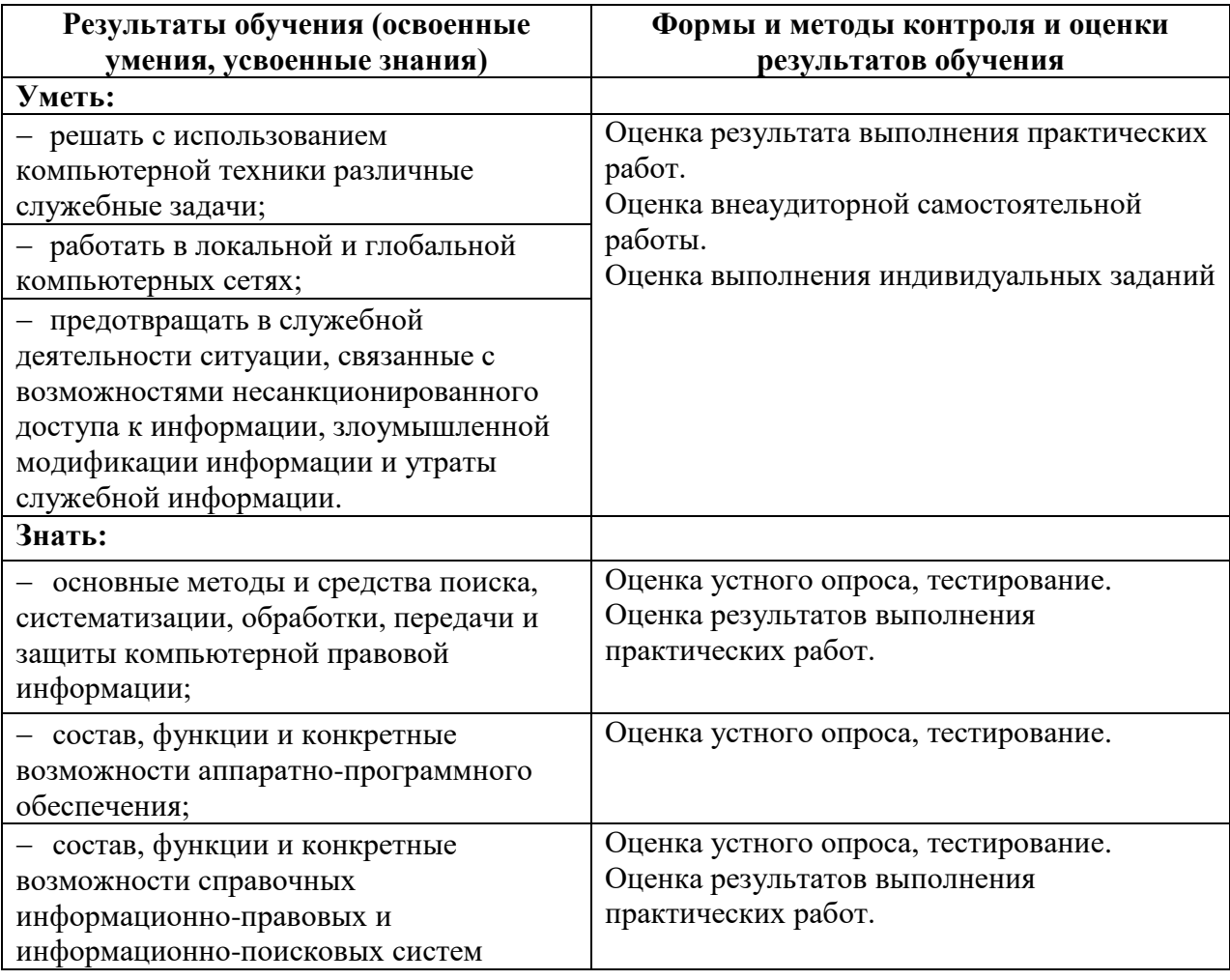